ГОСУДАРСТВЕННОЕ БЮДЖЕТНОЕ ОБРАЗОВАТЕЛЬНОЕ УЧРЕЖДЕНИЕ СРЕДНЕГО ПРОФЕССИОНАЛЬНОГО ОБРАЗОВАНИЯ ЛУГАНСКОЙ НАРОДНОЙ РЕСПУБЛИКИ «ЛУГАНСКИЙ КОЛЛЕДЖ ИНФОРМАЦИОННЫХ ТЕХНОЛОГИЙ И ПРЕДПРИНИМАТЕЛЬСТВА»

### **РАБОЧАЯ ПРОГРАММА ПРАКТИКИ**

### **УЧЕБНАЯ**

*(вид практики)*

профессионального модуля **ПМ.02 Применение микропроцессорных систем,** 

#### **установка и настройка периферийного оборудования**

**09.02.01 Компьютерные системы и комплексы**

*(код, наименование профессии/специальности)*

**PACCMOTPEHA** Методической комиссией информационных технологий

Разработана на основе ГОС СПО ЛНР по специальности 09.02.01 Компьютерные системы и комплексы

Протокол № 1 от « $Q$  / » сентября 2020 г.

Председатель комиссии Заместитель директора по УПР /Калашников Р.Г. - /Меренкова Е.В.

Рабочая программа утверждена на 20 2 / / 20 2 2 учебный год Протокол № 1 заседания МК от « 01 » 09 2021 г. Председатель MK Tracy Koromunicob P.C.

Рабочая программа утверждена на 20 2 1 / 20 2 3 учебный год Протокол № 2 заседания МК от «  $01$  » 09 2022 г. Председатель МК < Karammunob P. r

Рабочая программа утверждена на 20 \_\_ / 20 \_\_ учебный год Протокол № \_\_\_\_ заседания МК от «\_\_\_» \_\_\_\_\_\_\_\_\_\_\_\_\_\_\_20\_\_\_г. Председатель МК Председатель МК

Рабочая программа утверждена на 20 \_\_ / 20 \_\_ учебный год Протокол № 3аседания МК от «<sub>20</sub> × 20 г. Председатель МК

Составитель: Самоздра Оксана Михайловна, мастер производственного обучения, ГБОУ СПО ЛНР «Луганский колледж информационных технологий и предпринимательства»

Программа согласована: Пинчук Елена Алексеевна, старший мастер, ГБОУ СПО ЛНР «Луганский колледж информационных технологий и предпринимательства»

## **СОДЕРЖАНИЕ**

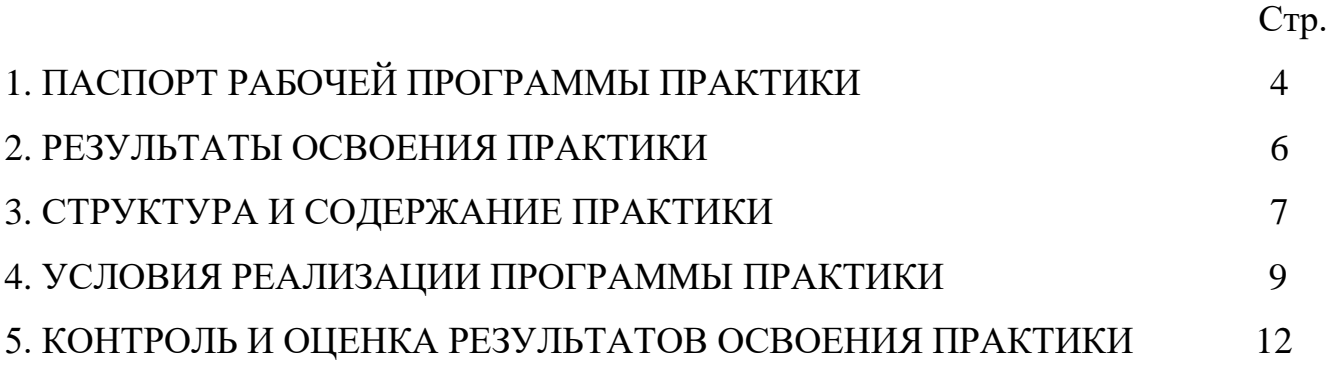

#### 1.1. Место учебной практики в структуре образовательной программы.

Программа учебной практики является частью освоения программ подготовки специалистов среднего звена (далее ППССЗ) по специальности 09.02.01 Компьютерные системы и комплексы в части освоения основных видов профессиональной деятельности: применение микропроцессорных систем, установка и настройка периферийного оборудования.

#### 1.2. Цели и задачи учебной практики

С целью овладения указанными видами деятельности обучающийся в ходе данного вида практики должен:

Вид профессиональной деятельности: применение микропроцессорных систем, установка и настройка периферийного оборудования.

#### иметь практический опыт:

- создания программ на языке ассемблера для микропроцессорных систем:

- тестирования и отладки микропроцессорных систем;

- применения микропроцессорных систем;

микропроцессорных - установки и конфигурирования систем  $\overline{M}$ подключения периферийных устройств;

- выявления и устранения причин неисправностей и сбоев периферийного оборудования;

#### уметь:

- составлять программы на языке ассемблера для микропроцессорных систем;

- производить тестирование и отладку микропроцессорных систем (далее  $-MIL$ ;

- выбирать микроконтроллер/микропроцессор для конкретной системы управления;

- осуществлять установку  $\mathbf{M}$ конфигурирование персональных компьютеров и подключение периферийных устройств; подготавливать компьютерную систему к работе;

- проводить инсталляцию и настройку компьютерных систем;

- выявлять причины неисправностей и сбоев, принимать меры по их устранению.

знать:

– базовую функциональную схему МПС;

– программное обеспечение микропроцессорных систем;

– структуру типовой системы управления (контроллер) и организацию микроконтроллерных систем;

– методы тестирования и способы отладки МПС;

– информационное взаимодействие различных устройств через информационно - телекоммуникационную сеть «Интернет» (далее - сеть Интернет);

– состояние производства и использование МПС;

– способы конфигурирования и установки персональных компьютеров, программную поддержку их работы; классификацию, общие принципы построения и физические основы работы периферийных устройств;

– способы подключения стандартных и нестандартных программных утилит;

– причины неисправностей и возможных сбоев.

#### **1.3. Количество часов на учебную практику**:

Всего 1,5 недели, 54 часа.

## **2. РЕЗУЛЬТАТЫ ОСВОЕНИЯ ПРАКТИКИ**

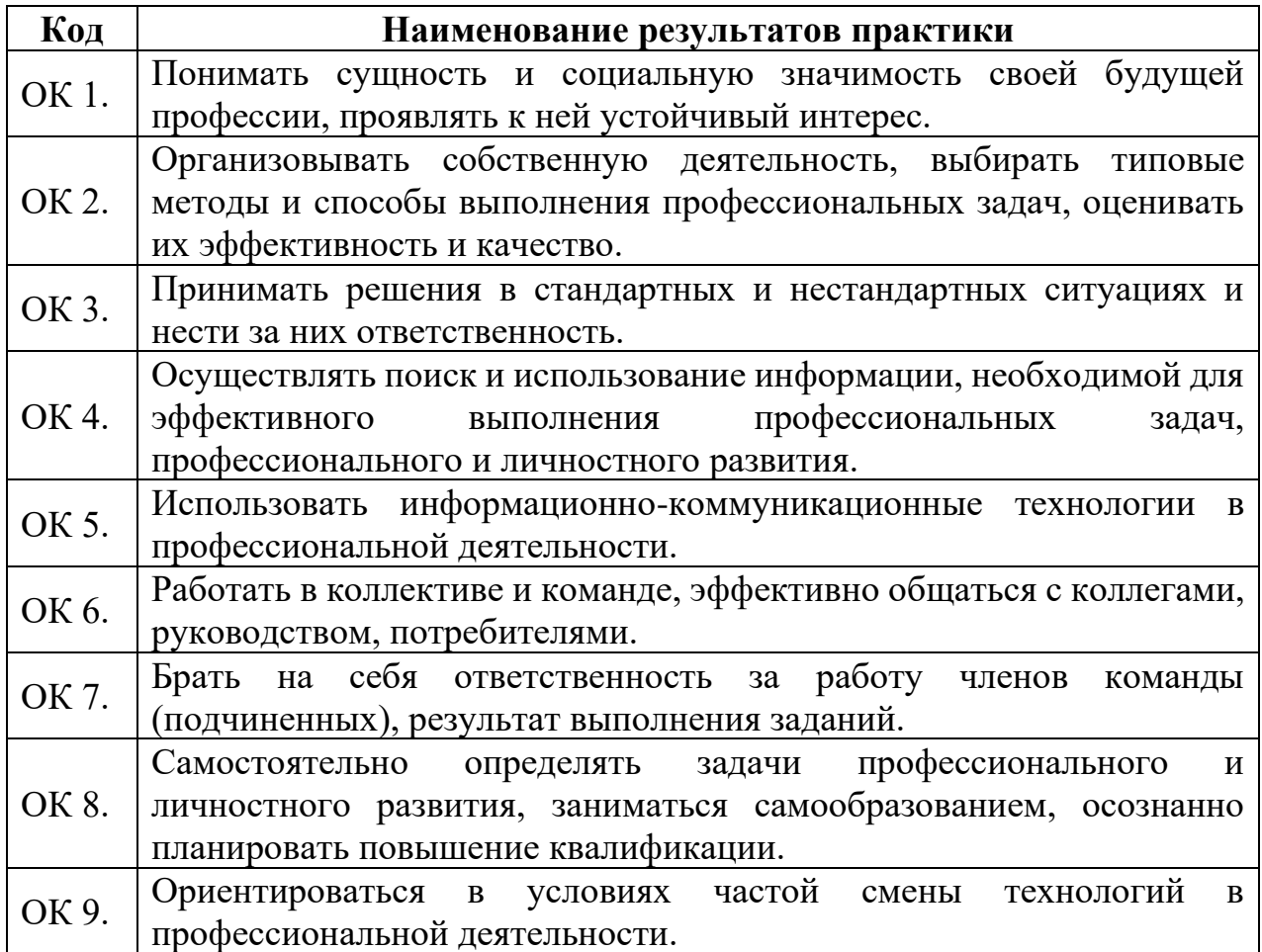

Результатом учебной практики является освоение общих компетенций (ОК)

## Профессиональных компетенций (ПК)

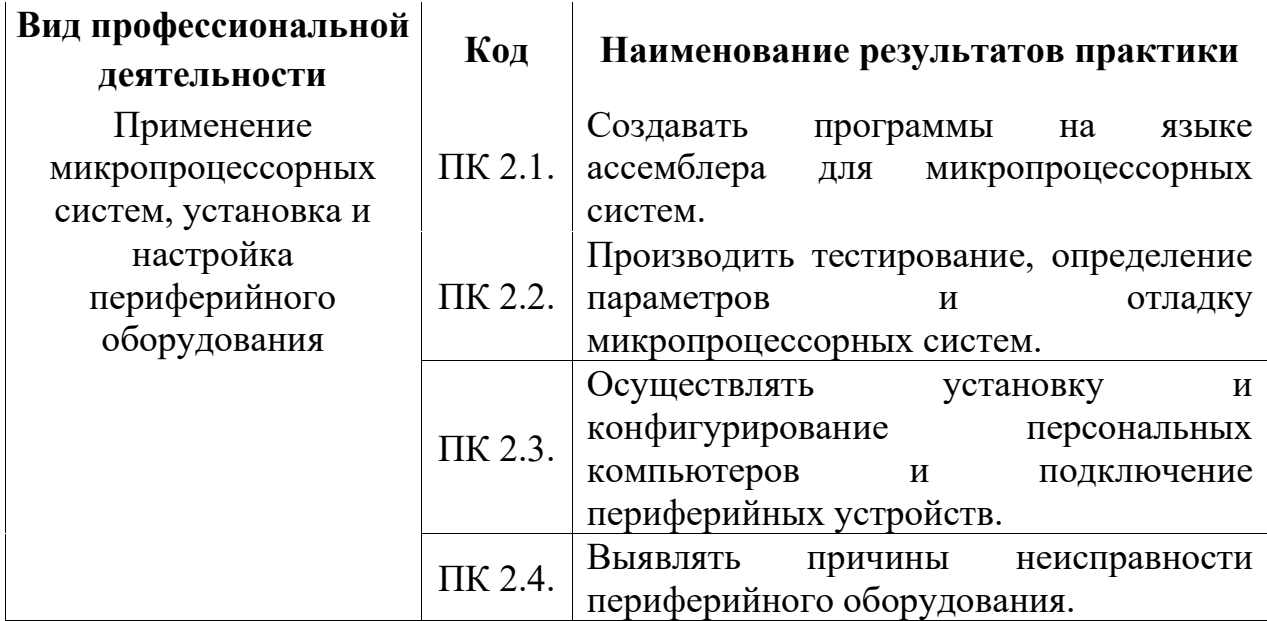

# 3. СТРУКТУРА И СОДЕРЖАНИЕ УЧЕБНОЙ ПРАКТИКИ

## 3.1 Тематический план

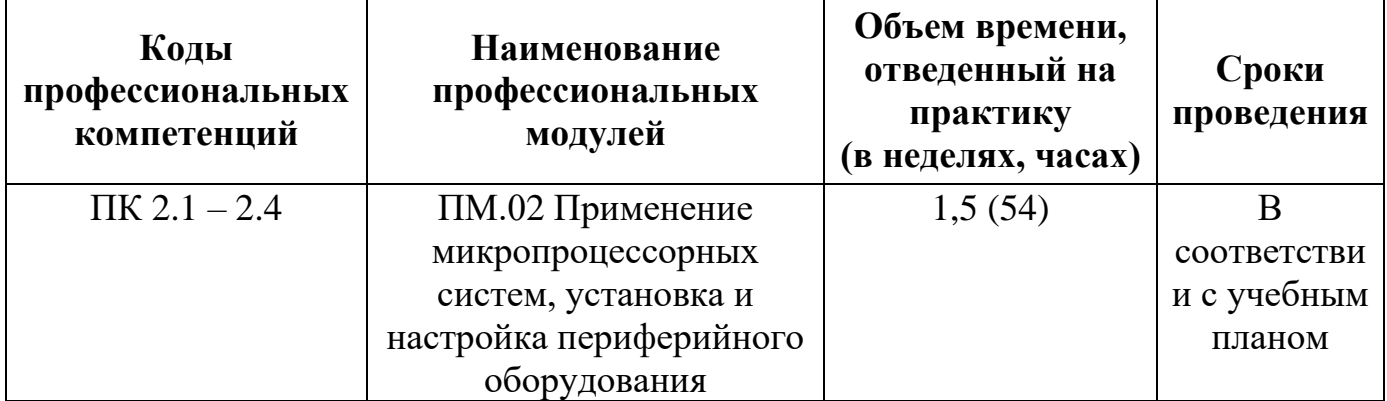

### 3.2 Содержание практики

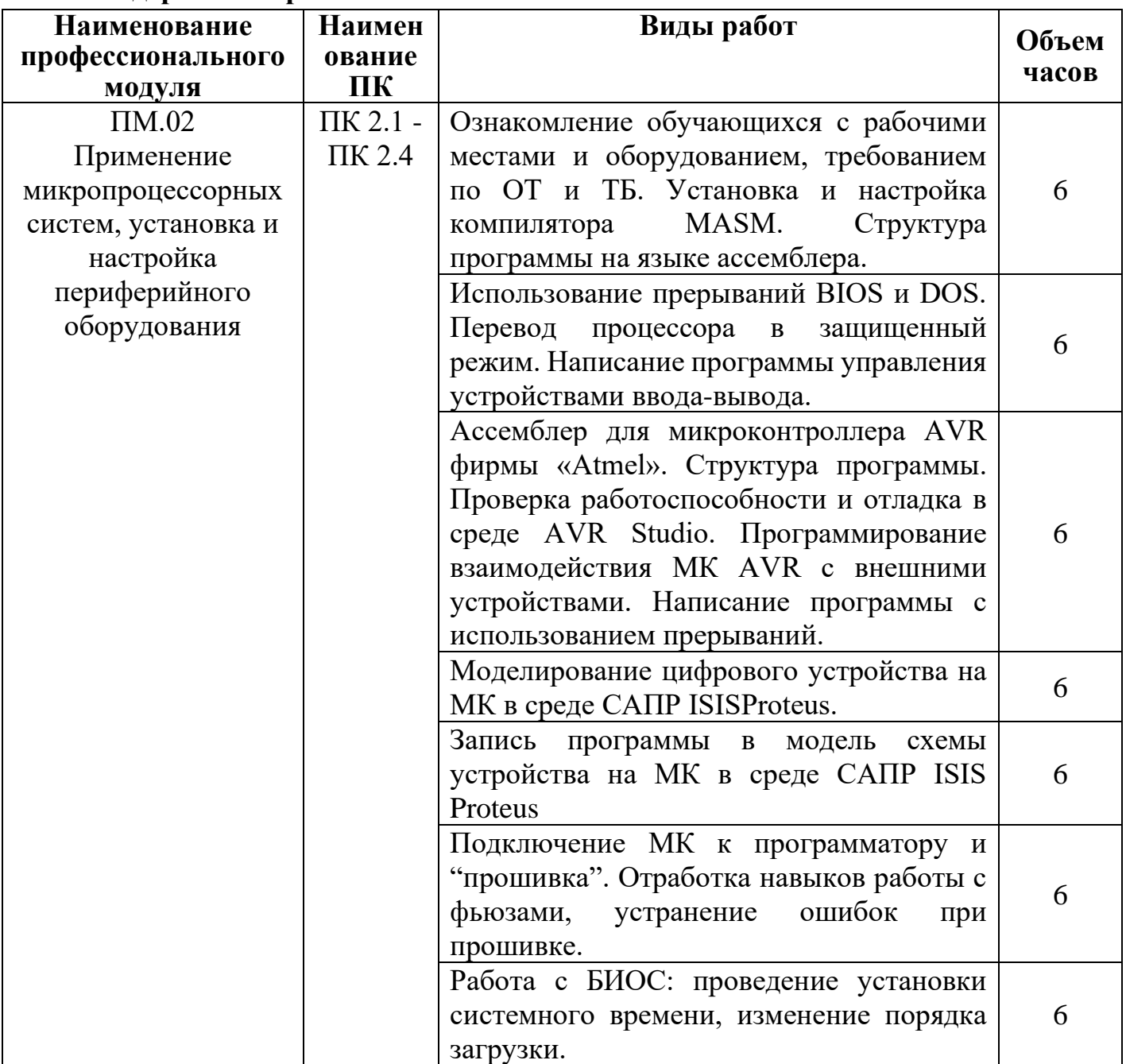

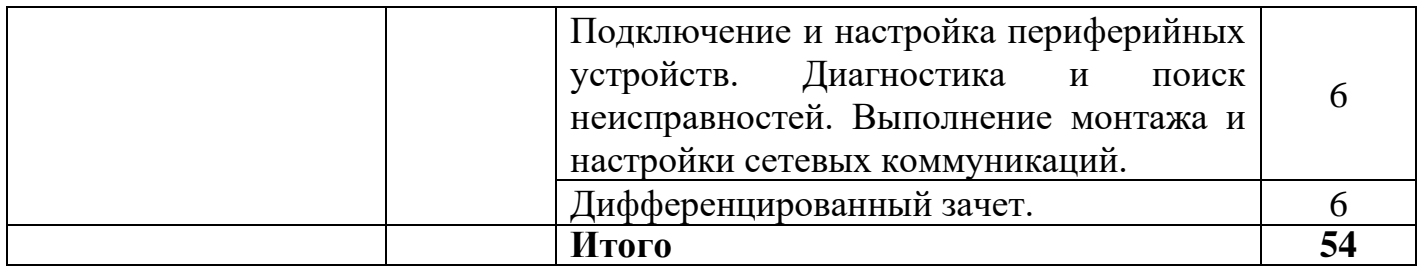

#### **4. УСЛОВИЯ РЕАЛИЗАЦИИ ПРОВЕДЕНИЯ УЧЕБНОЙ ПРАКТИКИ**

### **4.1 Требования к документации, необходимой для проведения практики:**

- ГОС СПО ЛНР по специальности 09.02.01 Компьютерные системы и комплексы (утвержден приказом МОН ЛНР от 27.10.2016 № 408).

- Приказ МОН ЛНР от 02.03.2017 № 84 «Об утверждении Положения о практике обучающихся, осваивающих образовательные программы среднего профессионального образования (программы подготовки квалифицированных рабочих, служащих, программы подготовки специалистов среднего звена (на базе рабочей профессии))».

- Инструкции по охране труда и технике безопасности.

- Перечень учебно-производственных работ.
- Инструкционные карты.
- Карточки-задания.

#### **4.2 Требования к материально – техническому обеспечению:**

Программа учебной практики реализуется в учебном кабинете проектирования цифровых устройств, лаборатории цифровой схемотехники, микропроцессоров и микропроцессорных систем, периферийных устройств.

#### **Оборудование учебного кабинета и рабочих мест кабинета:**

− рабочее место преподавателя;

− посадочные места по количеству обучающихся;

− рабочие места обучающихся с ПК с лицензионным программным обеспечением и выходом в сеть интернет;

− наглядные пособия (учебники, терминологические словари разных типов, опорные конспекты-плакаты, стенды, карточки, раздаточный материал, комплекты лабораторных работ).

#### **Технические средства обучения:**

- − мультимедийный проектор;
- − проекционный экран;
- − колонки;
- − наушники с микрофоном.

#### **Оборудование лаборатории и рабочих мест лаборатории:**

− рабочее место преподавателя;

− посадочные места по количеству обучающихся;

− рабочие места обучающихся с ПК с лицензионным программным обеспечением и выходом в сеть интернет;

− наглядные пособия (учебники, терминологические словари разных типов, опорные конспекты-плакаты, стенды, карточки, раздаточный материал, комплекты лабораторных работ).

### **4.3. Перечень учебных изданий, Интернет-ресурсов, дополнительной литературы:**

#### Основные источники:

1. Багринцев В. Т. Комьютерная электроника и микропроцессоры: учеб. пособие / В. Т. Багринцев, В. В. Багринцев, В. А. Ульшин. – Луганск: Ноулидж,  $2010. - 376$  c.

2. Батоврин, В.К. LabView: практикум по электронике и микропроцессорной технике: учебное пособие для вузов / В.К. Батоврин, А.С. Бессонов, В.В. Мошкин.-М.: ДМК Пресс, 2010.- 182с. 3

3. Гуров В. В. Микропроцессорные системы: учебник / В.В. Гуров. - М.: НИЦ ИНФРА-М, 2016. - 336 с. – Режим доступа: http://znanium.com/bookread2. php?book=462986

4. Русанов, В.В. Микропроцессорные устройства и системы: учебное пособие для вузов / В.В. Русанов, М.Ю.Шевелев. - Томск: Томский государственный университет систем управления и радиоэлектроники, 2012. - 184 с.

5. Коледов, Л.А. Технология и конструкция микросхем, микропроцессоров и микросборок: учебное пособие для вузов / Л.А. Коледов.-М.: Лань, 2009.-400с

6. Партыка Т.П. Периферийные устройства вычислительной техники: учебное пособие / Т.Л. Партыка, И.И. Попов. – М.: ИНФРА-М, 2014. – 432 с.: ил. – Режим доступа: http://znanium.com/bookread.php?book=424031

Дополнительные источники:

1. Авдеев В. А. Периферийные устройства. Интерфейсы, схемотехника, программирование / В. А. Авдеев. – М.: ДМК пресс, 2009. – 848 с.

2. Калабеков Б. А. Цифровые устройства и микропроцессорные системы: учеб. / Б. А. Калабеков. - М.: Горячая линия — Телеком, 2007. - 336 с

3. Корис Р. Справочник инженера-схемотехника/Р. Корис, Х. Шмидт-Вальтер. - М. : Техносфера, 2006. - 608 с.

4. Шахнова В. А. Микропроцессоры / В. А. Шахнова. - М.: Высш. шк., 2007. - 224 с.

#### Интернет ресурсы:

1. Гальперин М.В. Электронная техника: учебник / М.В. Гальперин. – М.: Форум: ИНФРА-М, 2014. – 352с. – Режим доступа: http://znanium.com/ bookread.php?book=420238

2. Лошаков, С. Периферийные устройства вычислительной техники [Электронный ресурс] / С. Лошаков. – М.: НОУ «ИНТУИТ». – 2016. – 436 с. – (ЭБС онлайн). – Режим доступа: https://biblioclub.ru/index.php? Page = book  $red\&id = 429168$ . – Загл. с экр.

3. Технические средства информатизации: учебник / Н.В. Максимов, Т.Л. Партыка, И.И. Попов. – М.: Форум: ИНФРА-М, 2013. – 608 с.: ил. – Режим доступа: http://znanium.com/bookread.php?book=410390

### **4.4. Требования к руководителям практики от образовательной организации (учреждения) и организации:**

Требования к руководителям практики от образовательной организации (учреждения): высшее профессиональное или среднее профессиональное образование, соответствующее профилю модуля; опыт деятельности в организациях соответствующей профессиональной сферы; стажировка в профильных организациях не реже одного раза в 3 года.

## **4.5. Требования к соблюдению техники безопасности и пожарной безопасности**

Обучающиеся по специальности 09.02.01 Компьютерные системы и комплексы обязаны соблюдать правила техники безопасности, охраны труда, санитарии и гигиены. Руководитель учебной практики от образовательного учреждения систематически проводит инструктажи, по инструкциям, учитывающим специфику специальности, помещения учебной мастерской.

## **5. КОНТРОЛЬ И ОЦЕНКА РЕЗУЛЬТАТОВ ОСВОЕНИЯ УЧЕБНОЙ ПРАКТИКИ**

Контроль и оценка результатов освоения практики осуществляется мастером производственного обучения в процессе проведения каждого занятия. Промежуточная аттестация – в форме дифференцированного зачета.

5.1. Результаты освоения профессиональных компетенций

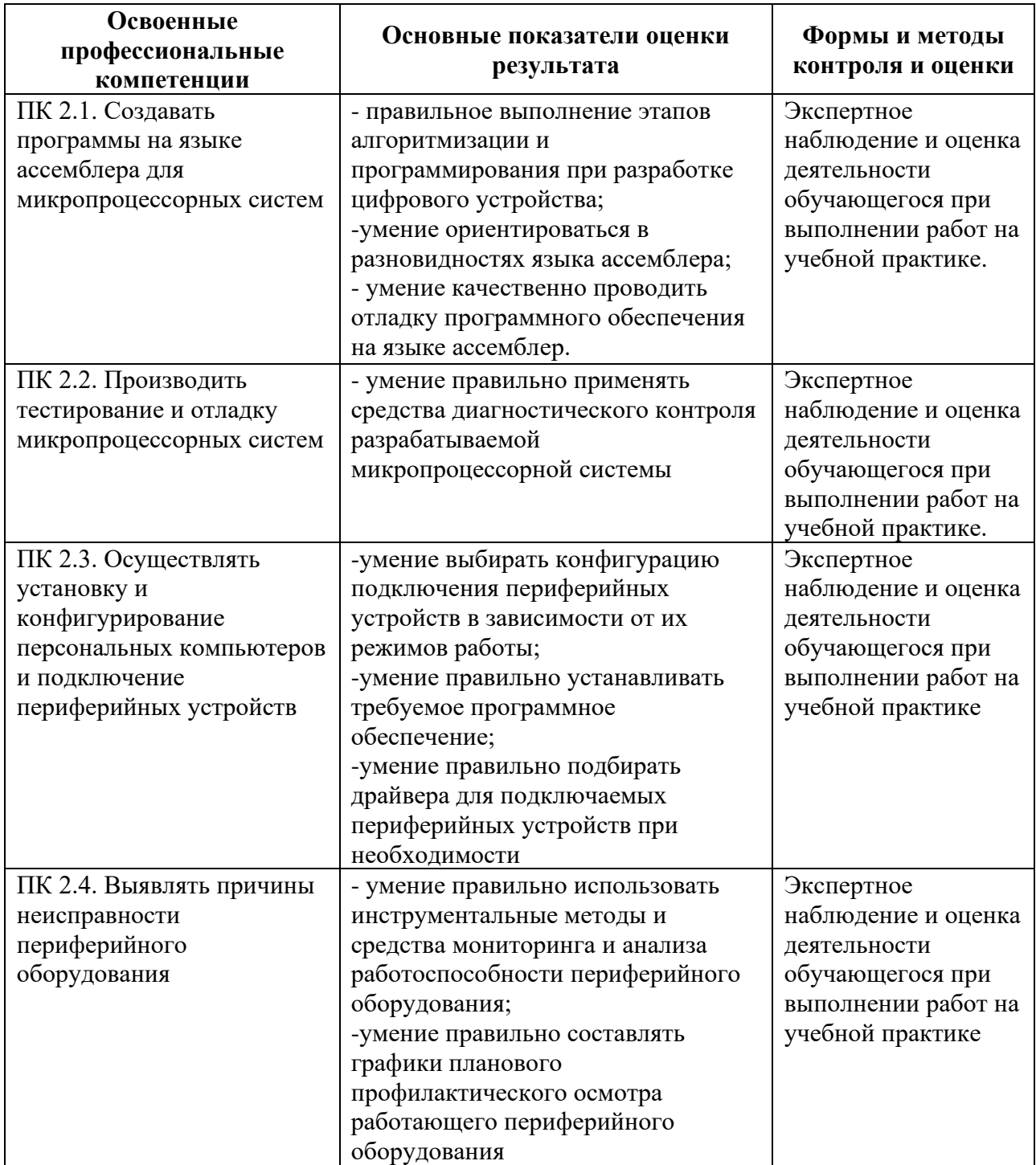

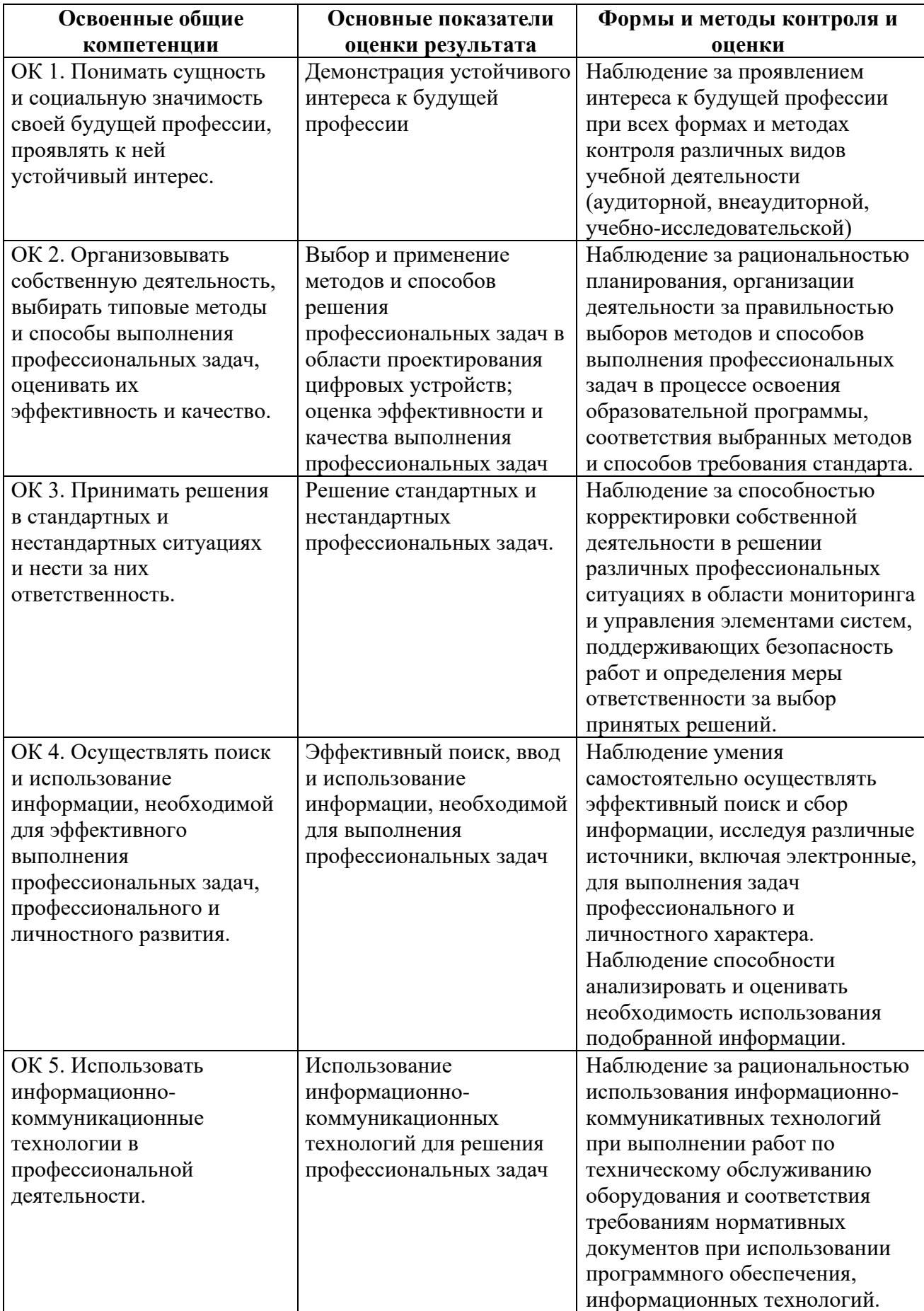

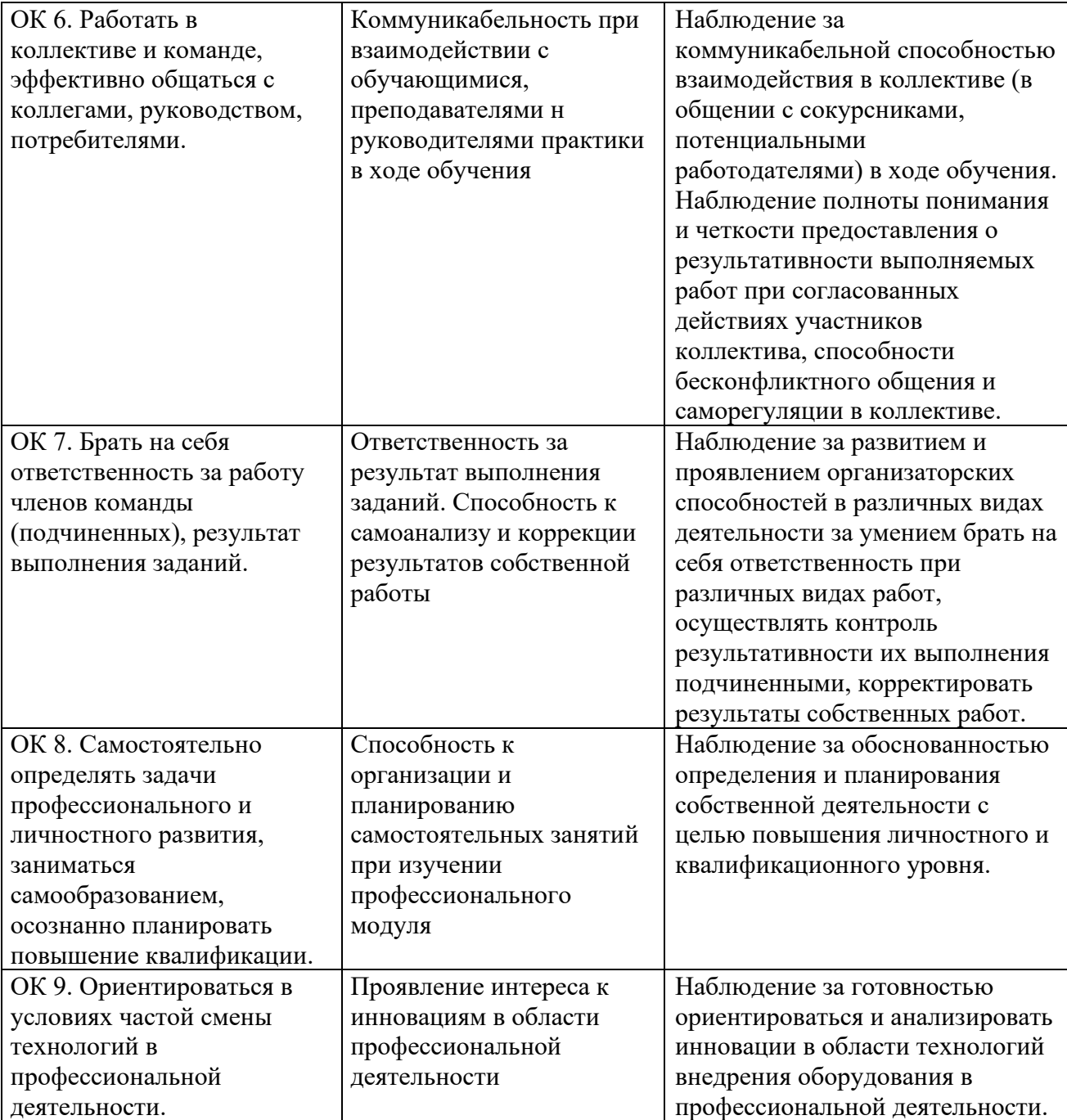